## **Video Recording for Services at Johnson Memorial UMC**

Record yourself on any smartphone doing your reading. Then post it:

Many videos will be too big to just text, but you can try that.

Often videos can be sent by mail using maildrop (for larger attachments)

We have several linked folders set up so that if one does not work you can go to the next one. (links should still be live if viewed on a computer, you may have to "trust the link".)

**Google:** <https://photos.app.goo.gl/4bFuDXzZu5HV3ACT8>

**Amazon Photo:** [https://www.amazon.com/photos/groups/share/-7jSf754TjeXH8nZelMd5Q.](https://www.amazon.com/photos/groups/share/-7jSf754TjeXH8nZelMd5Q.845BNA-E9M6KPrEsbZ1rVN) [845BNA-E9M6KPrEsbZ1rVN](https://www.amazon.com/photos/groups/share/-7jSf754TjeXH8nZelMd5Q.845BNA-E9M6KPrEsbZ1rVN)

**One Drive (Microsoft):** <https://1drv.ms/u/s!Atz6xGgmc2yrg8MbrfSGw-NNYBGm3Q?e=bTd2xz>

## **Tips For Recording**

- Record horizontally. (Computer as normal, phone sideways)
- Be sure the computer or phone is exactly eye level or slightly above, so you are looking up, not down. It looks more natural and more flattering.
- Make sure there is more light in front of you so your face can be seen. If you are backlit it is harder to see you and again, it can be unflattering.
- Place yourself mostly filling the screen horizontally (up and down) and slightly right or slightly left vertically (so there is more room on one of your sides than the other). Then images can be added and again it feels more natural.
	- For placement use the Rule of Thirds Which simply put is dividing your screen into 9 blocks (three across, three down) then put your subject in one of the crosspoints (red dot in the image below). iPhones have these grids built in (that is what they are.)
	- For our videos, place yourself/subject in either of the top two crosspoints
- Reduce as much background noise as you can. Some natural noises like birds and trees rustling sometime add, but a lot of wind or fan can be a problem.
- Speak out and slow down
- When we look down to read, we tend to get softer, so project more if you are looking down.
- Finally don't stress over this. These are suggestions. Videos can be (and have been) used without this, this is just easiest/best framed.

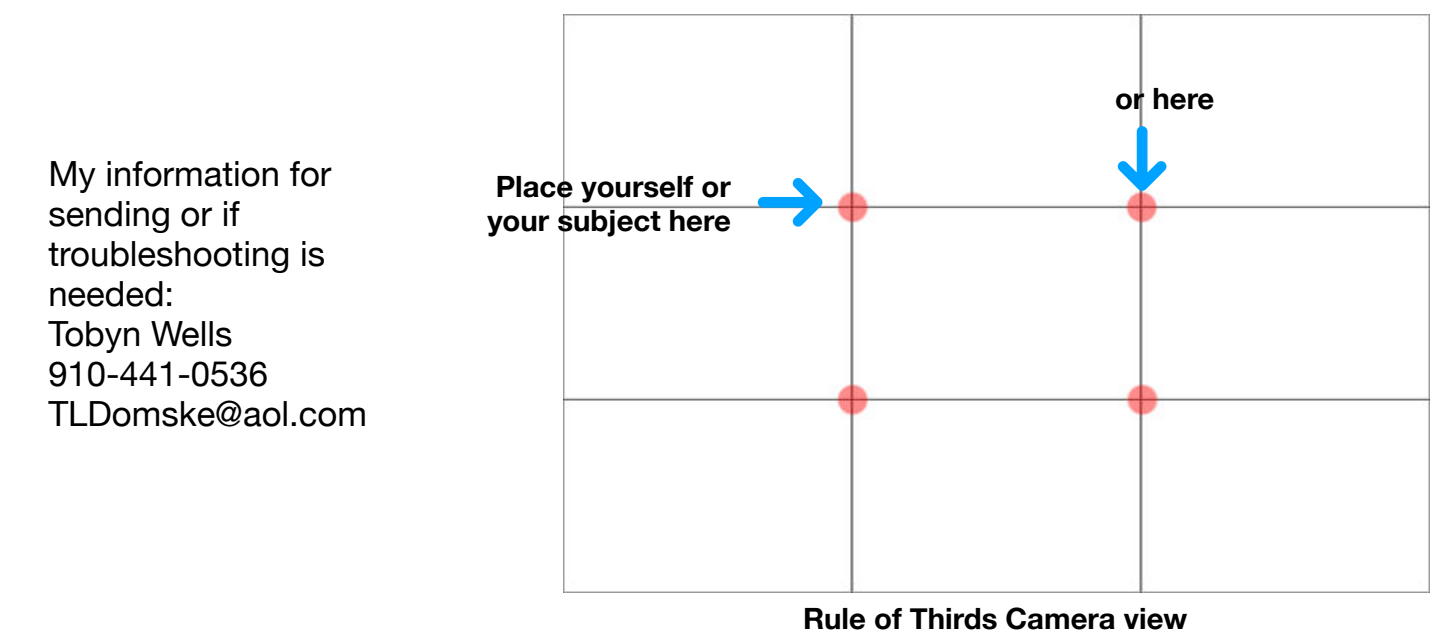